# プログラミング応用 第1回

河瀬 康志

2017 年 6 月 12 日

## プログラミング応用

担当教員: 河瀬康志 TA: 黒木祐子 (松井研 M2)

python3 を用いての応用的な技術の習得を目指す. python3 の実行, for 文, if 文などについて基礎は前提.

参考書:

- http://docs.python.jp/3.6/tutorial/index.html
- Mark Lutz (著), 夏目 大 (訳), 「初めての Python」
- John V. Guttag (著), 久保幹雄 (訳), 「Python 言語によるプログラ ミングイントロダクション」

「プログラミング基礎」の履修を強く推奨

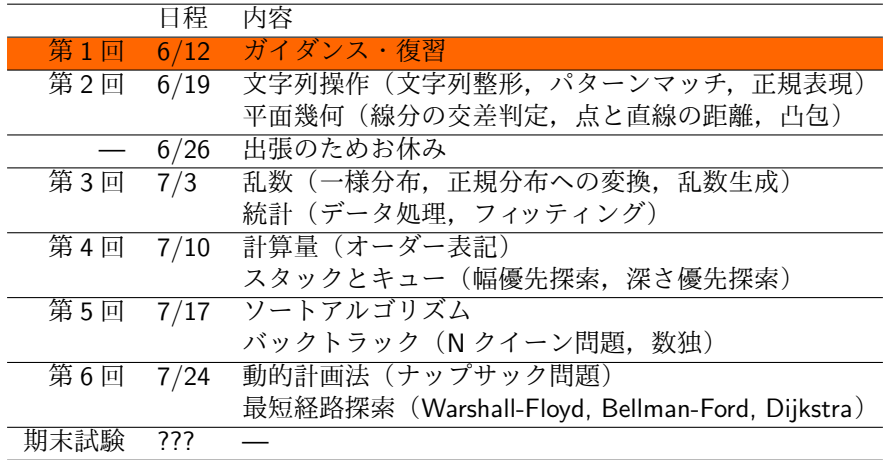

## 環境設定

- Python 3.6.x
	- https://www.continuum.io/downloads などからインストール
- PC: 備え付け持ち込みどちらでも. Windows, Mac, Linux 全て可
- 開発環境
	- Python IDLE:
		- Python と一緒にインストールされます
		- File/New File から新しいスクリプトファイルを作成
		- **F5 を押すと実行**
	- PyCharm: https://www.jetbrains.com/pycharm/
	- Atom: https://atom.io
	- サクラエディタ: http://sakura-editor.sourceforge.net
	- **•** Emacs
	- vi/vim

演習問題の提出状況 + 期末試験

#### 演習

- 涂中まででも提出すれば部分点はつけます
- ただし、現状でどこまで実装できていて. どういう場合にうまく動かないかをコメントでつけてください 相談推奨 (コピペ不可)
- 期末試験
	- 持ち込み可, 記述式を予定

## 実行方法

対話環境

% python3 (中略) >>> 1+2 3

● ワンライナー実行

% python3 -c "print('Hello world!')"

 $\sqrt{2\pi i}$ 

 $\qquad \qquad$ 

 $\sqrt{2\pi i}$ 

 $\qquad \qquad$ 

✒ ✑

● スクリプトの実行  $\sqrt{2\pi i}$ 

% python3 hoge.py

#### 数の計算

```
>>> 2*3 # かけ算
6
>>> 7/2 # 割り算
3.5
>>> 7//2 # 整数に切り捨てたいときはスラッシュ2 つ
3.0
>>> 11 % 4 # 剰余
3
>>> 2 ** 3 # 累乗
8
>>> divmod(14,3)
(4, 2)
>>> (1+2j)**2 # 複素数
-3+4j>>> 2.7182818285**(3.1415926536j)
(-1-5.753918418796315e-11j)
```
 $\sqrt{2\pi i}$ 

 $\blacksquare$ 

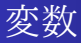

```
\sqrt{2\pi i}>>> n=3
 >>> n
 3
 >>> n**2
 9
 >>> n=n+1
 >>> n
 4
 >>> m # 未定義の変数
 Trace back (most recent call last):
  File "<stdin>", line 1, in <module>
 NameError: name 'm' is not defined
```
 $\blacksquare$ 

文字列

✓

```
>>> s='spam' # 文字列はシングルクォートで囲んで表す
>>> t="ham" # ダブルクォーテーションでも良い
>>> s+t # 連結
'spamham'
>>> s*3 # 繰り返し
'spamspamspam'
>>> s[2] # インデクシング
'a'
>>> s[-1] # インデクシング
'm'
>>> s[1:3] # スライシング
'pa'
>>> s[:3] # 最初の 3 文字
'spa'
>>> s[2:] # 最初の 2 文字以外
'am'
>>> len(s) # 長さ
4
>>> int('42') # 整数に変換
42
```
✒ ✑

✏

エスケープシーケンス

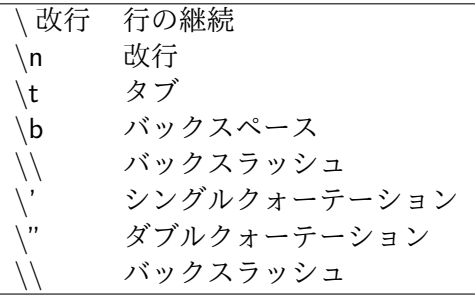

```
\sqrt{2}>>> s='it\'s\ta'>>> s
 "it's\ta tab"
 >>> print(s)
 it's a tab
```
 $\overline{\phantom{0}}$ 

#### リスト

● オブジェクトを一定の順序で並べたもの

変更を加えることができる

```
>>> l = [0,1,2,'three',[4]] # 型が違うものも並べられる,ネストも可
>>> l[3]
'three'
>> 1[1:3][1,2]>>> l+[5,6,7] # 連結
[0, 1, 2, 'three', [4], 5, 6, 7]>>> l*2 # 繰り返し
[0, 1, 2, 'three', [4], 0, 1, 2, 'three', [4]]
>>> len(l) # 長さ
5
>>> sum([1,2,3]) # リストの要素和
6
>>> list('abcd')
['a', 'b', 'c', 'd']
```
 $\sqrt{2\pi}$ 

✒ ✑

リストの操作

```
>>> a = [0,1,2,3]>>> a
[0, 1, 2, 3]
>>> a[2] = 8 # 値の置き換え
>>> a
[0, 1, 8, 3]
>>> a[1:3] = [5,5,5] # 置き換え
>>> a
[0, 5, 5, 5, 3]
>>> a[2:2] = [3,4] # 挿入
>>> a
[0, 5, 3, 4, 5, 5, 3]
>>> a[::-1] # 逆順
[3, 5, 5, 4, 3, 5, 0]
>>> a.append(4) # 末尾に追加
[0, 5, 3, 4, 5, 5, 3, 4]
>>> a.extend([5,6,7]) 末尾に追加
[0, 5, 3, 4, 5, 5, 3, 4, 5, 6, 7]
>>> a.pop(), a # 末尾を消去して,末尾の値を返す
(7, [0, 5, 3, 4, 5, 5, 3, 4, 5, 6])
```
 $\sqrt{2\pi i}$ 

```
\gg a = [2,7,3,4,5,3,8]
>>> sorted(a), a
([2, 3, 3, 4, 5, 7, 8], [2, 7, 3, 4, 5, 3, 8])
>>> a.sort() # 昇順に並べ替え
>>> a
[2, 3, 3, 4, 5, 7, 8]
>>> sorted(a,reverse=True) # 逆順
[8, 7, 5, 3, 3, 2]
>>> list(range(10))
[0, 1, 2, 3, 4, 5, 6, 7, 8, 9]
>>> list(zip([1,2,3],[4,5,6])) # 同じ長さのリストをくっつける
[(1, 4), (2, 5), (3, 6)]>>> list(enumerate(['a','b','c'])) # 何番目かとペアにする
[(0, 'a'), (1, 'b'), (2, 'c')]>>> list(reversed([1,2,3]))
[3, 2, 1]
```
 $\sqrt{2\pi i}$ 

 $\blacksquare$ 注: range, enumerate, reversed は主に for 文で使う (iterator)

## リスト内包表記

```
>>> [x**2 for x in range(10)] # 9 までの整数の平方のリスト
[0, 1, 4, 9, 16, 25, 36, 49, 64, 81]
>>> [x for x in range(10) if x % 2 == 0] # 9 までの偶数のリスト
[0, 2, 4, 6, 8]
>>> [x+y for x in [0,1,2] for y in [100,200,300]] # ネストさせた使い方
[100, 200, 300, 101, 201, 301, 102, 202, 302]
>>> a = [50,60,70,70,100]
>>> ave = sum(a)/len(a) # 平均
>>> ave
70.0
\gg sum([(x-ave)**2 for x in a])/len(a) # 分散
280.0
>>> sum([x**2/len(a) for x in a])-(sum(a)/len(a))**2 # 別の計算法
280.0
```
✒ ✑

 $\sqrt{2\pi i}$ 

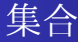

```
>>> x = set('abcd')>>> y = set('bdxyz')
>>> x
set(['a', 'c', 'b', 'd'])
>>> 'b' in x
True
>>> 'e' in x
False
>>> x - y # 集合差
set([a', 'c'])>>> x | y # or
set(['a', 'c', 'b', 'd', 'y', 'x', 'z'])
>>> x & y # and
set([b', 'd')]>> x y \# xor
set([a', 'c', 'y', 'x', 'z'])
```
 $\sqrt{2\pi i}$ 

 $\blacksquare$ 

変更不能な集合は frozenset

#### タプル

 $\sqrt{2}$ 

● オブジェクトを一定の順序で並べたもの ● 変更を加えることができない

```
>>> t = (0,1,2,'three', (4,)) # (4) だと単なる整数となることに注意
>>> t[3]
'three'
>> t[1:3](1,2)>> t[0]=1Traceback (most recent call last):
 File ''<stdin>'', line 1, in <module>
TypeError: 'tuple' object does not support item assignment
>>> t*2 # 繰り返し
(0, 1, 2, 'three', (4), 0, 1, 2, 'three', (4,))
>>> len(t) # 長さ
5
>>> list(t) # リストに変換
[0, 1, 2, 'three', (4,)]>>> tuple([0,1,2,3,4]) # リストをタプルに変換
(0, 1, 2, 3, 4)
```
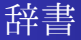

 $\sqrt{2}$ 

 $\searrow$ 

#### key と value のペアの集合

```
>>> score = {'tanaka':62, 'matsui': 100, 'sato': 83, 'yamada': 62}
>>> score['matsui'] # [] を使ってアクセス (存在しない key だとエラー)
100
>>> score.get('matsui') # get メソッド使っても値を取得できる
100
>>> score.get('suzuki') # 存在しない場合は None が返り値
>>> score.get('suzuki',0) # いない場合の値を指定できる
\Omega>>> list(score.keys()) # key のリストを取得
['tanaka', 'matsui', 'sato', 'yamada']
>>> list(score.values()) # value のリストを取得
[62, 100, 83, 62]
>>> 'suzuki' in score # key の存在確認
False
>>> score['takahashi']=78 # 追加
>>> del score['yamada'] # key の削除
>>> score
{'tanaka':62, 'matsui': 100, 'sato': 83, 'takahashi': 78}
```
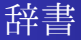

```
>>> # key と value のペアのリストからも作成できる
>>> score2 = dict([('tanaka',62), ('matsui', 100),
                  ('sato', 83), ('yamada', 62)])
>>> score2
{'tanaka':62, 'matsui': 100, 'sato': 83, 'yamada': 62}
>>> list(score2.items()) # .items でペアのリストにもできる
[('tanaka', 62), ('matsui', 100), ('sato', 83), ('yamada', 62)]
>>> {k:v+10 for k,v in score2.items()} # 辞書の内包表記
{'tanaka':72, 'yamada': 102, 'matsui': 110, 'sato': 93}
```
 $\sqrt{2\pi i}$ 

 $\blacksquare$ 辞書の key としてリストや set は使えない.タプルや frozenset を使う.

## ブール型

● False: 0 や空のリスト. タプル, 辞書 ● True: その他

```
\gg bool(0), bool(1), bool([]), bool([1,2])
(False, True, False, True)
>>> 2 and 3 # x and y: x が偽なら x, そうでなければ y
3
>>> 2 or 3 # x or y: x が偽なら y, そうでなければ x
2
>>> not [] # not x: x が偽なら True, そうでなければ False
True
```
 $\sqrt{2\pi}$ 

 $\blacksquare$ 

## 数学ライブラリ

**✓**数学関数 **✏**

```
>>> import math
>>> math.cos(math.pi/3)
0.5000000000000001
>>> math.log(1024,2)
10.0
>>> math.atan2(3,4) # atan2(y,x) は y/x の逆正接をラジアンで返す
0.6435011087932844
```

```
✒ ✑
✓有理数 ✏
```

```
>>> from fractions import Fraction
>>> Fraction(5,6)+Fraction(7,4)
Fraction(31,12)
>>> r=Fraction(5,3)
>>> r.numerator # 分子
5
>>> r.denominator # 分母
3
\gg float(r)1.6666666666666667
```
#### 乱数

```
>>> import random
>>> random.random() # 値域 [0.0,1.0) のランダムな小数
0.48559804457756095
>>> random.uniform(-2.0,5.0) # 値域 [-2.0,5.0) のランダムな小数
1.5409831624784305
>>> random.randint(1,6) # 1,2,..,6 からランダムに選択
4
>>> l = [2,3,5,7,11,13]
>>> random.choice(l) # リストなどからランダムに 1 つ
7
>>> random.shuffle(l) # リストなどをシャッフル
>>> l
[5, 2, 13, 7, 11, 3]
>> random.sample(l,3) # 重複なくランダムサンプリング
[3, 5, 13]
```
 $\sqrt{2\pi i}$ 

 $\blacksquare$ 

# if 文

```
x = 4if x < 0:
   print('-)elif x==0:
   print('0')
elif x>0:
   print('+')
```
✒ ✑ インデントは半角空白 4 つ

 $\sqrt{2\pi i}$ 

## for 文

 $\overline{\phantom{0}}$  $\sqrt{2}$ 

✒

```
#階乗計算
res = 1for i in range(1,10): # 1,2,...,9
   res *= i
print(res)
# 362880
```
 $\sqrt{2\pi i}$ 

```
#素数列挙
for n in range(2,10):
    for x in range(2,n):
        if n % x == 0:
            print(n, 'equals', x, '*', n//x)
            break
        elif x==n-1:
            print(n, 'is a prime number')
# 2 is a prime number ...
```
## while 文

```
a, b = 0, 1while b < 10:
   print(b, end=' ')
   a, b = b, a+b# 1 1 2 3 5 8
```
 $\sqrt{2\pi i}$ 

 $\qquad \qquad$ 

## 関数の定義

 $\sqrt{2}$ 

✒✓

✒

```
def isprime(n):
    for i in range(2,n):
        if n''_2 ==0:
            return False
    return True
```

```
>>> isprime(7)
True
>>> isprime(8)
False
>>> p=isprime
>>> p(5)
True
```
#### ラムダ式

関数名を付けることなく関数を作れる

```
>>> (lambda x: x**2+1)(3)
10
>>> f=(lambda a,b: 2*a+b)
\gg f(2,3)
7
\gg 1=[1, 3, 4, 6]
>>> list(map(lambda x:x**2, l)) # l の各要素を 2 乗
[1, 9, 16, 36]
>>> list(filter(lambda x:x%2 == 0, 1)) # 1 で偶数の要素だけを取り出す
[4, 6]
```
 $\sqrt{2\pi i}$ 

 $\qquad \qquad$ 

## ファイルの入出力

読み込み

```
f = open('test.txt','r') # test.txt を読み込みモードとして開く
for line in f: # 1 行ずつ読み込み
   print(line,end='') # 出力
f.close() # test.txt を閉じる
```
 $\sqrt{2\pi i}$ 

 $\qquad \qquad$ 

 $\sqrt{2\pi}$ 

✒ ✑

書き込み

f = open('test.txt','w') # test.txt を書き込みモードとして開く f.write('hoge!\n') # test.txt に書き込み f.close() # test.txt を閉じる

## コマンドライン引数

**✓**test.py **✏** import sys

 $\sqrt{2}$ 

param = sys.argv print(param)

% python3 test.py hoge fuga ['test.py', 'hoge', 'fuga']

 $\blacksquare$ 

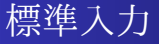

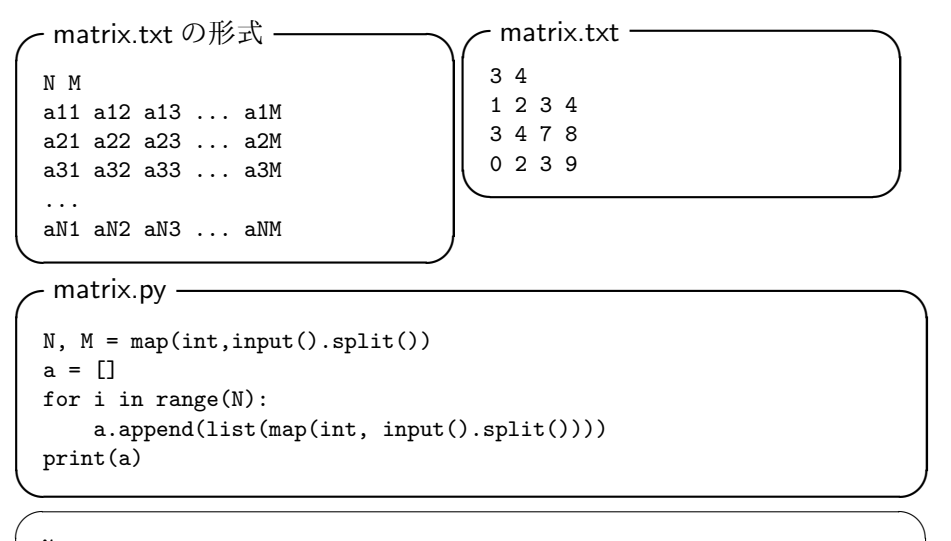

✒ ✑

% python3 matrix.py < matrix.txt  $[1, 2, 3, 4], [3, 4, 7, 8], [0, 2, 3, 9]$ 

## 例外処理

- try 節の中で例外が発生すると、その節の残りは飛ばされる
- 例外型が except の後で指定されているものに一致すると, except 節の中が実行される

✒ ✑

● 一致しない場合は例外となり実行停止

```
✓ ✏
 while True:
   try:
      x = int(input('Please enter a number: '))break
   except ValueError:
      print('not a valid number: Try again')
 print(x)
```
## クラス

```
class Person:
   def __init__(self,name,age): # コンストラクタ
        self name = name
        self. age = agedef __str__(self): # 文字列化
       return self.name + ' is ' + str(self.age) + ' years old'
   def older(self):
        self.age+=1
k = Person('kawase', 30)print(k) # kawase is 30 years old
k.older()
print(k) # kawase is 31 years old
for i in range(100): k.older()
print(k) # kawase is 131 years old
```
 $\sqrt{2\pi i}$ 

 $\blacksquare$ 

解答プログラムにコメントを付けまとめたテキストファイルを作成して, OCW-i で提出して下さい.

次回授業の開始時間が締め切りです. 登録が間に合わないなどの場合は別途相談

## 演習問題

問 1

## 1 2 *,* 2 2 *,* 3 2 *, . . . ,* 100<sup>2</sup> の和を求めよ

間2

1*,* 2*,* 3*, . . . ,* 1000 のうち,3 か 5 の倍数になっているものの和を求めよ.

#### 間3

"abracadabra" と "bibbidi-bobbidi-boo" のどちらにも現れるアルファベッ トを全て答えよ.

#### 間 4

各桁を 4 乗した数の和が元の数と一致する自然数を全て求めよ. (ヒント:9 <sup>4</sup> = 6561 なので 100000 よりは小さい数だけ考えればよい)